# STAT 8020 R Lab 5: Multiple Linear Regression I

*Whitney*

*September 02, 2020*

## **Contents**

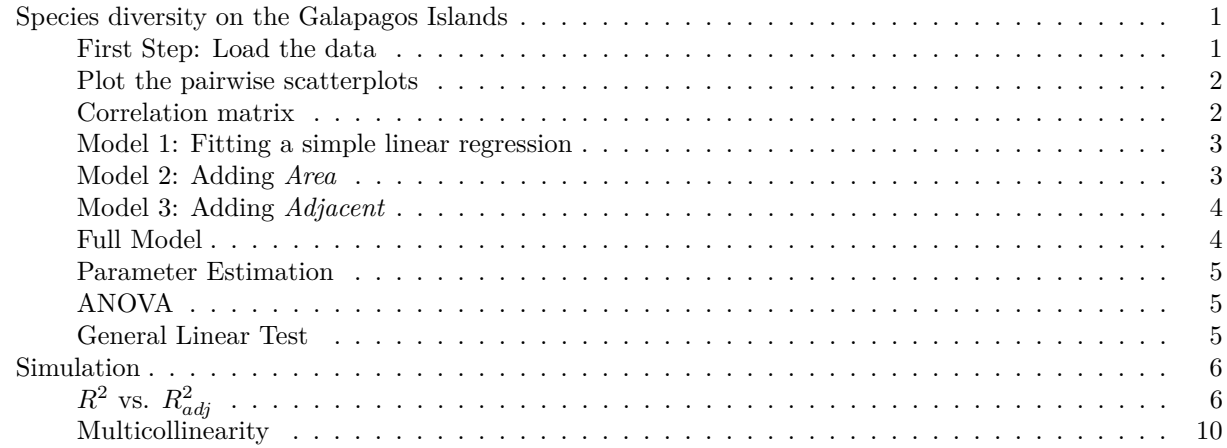

### <span id="page-0-0"></span>**Species diversity on the Galapagos Islands**

#### <span id="page-0-1"></span>**First Step: Load the data**

```
#installinstall.packages("faraway")
library(faraway)
data(gala)
```
gala

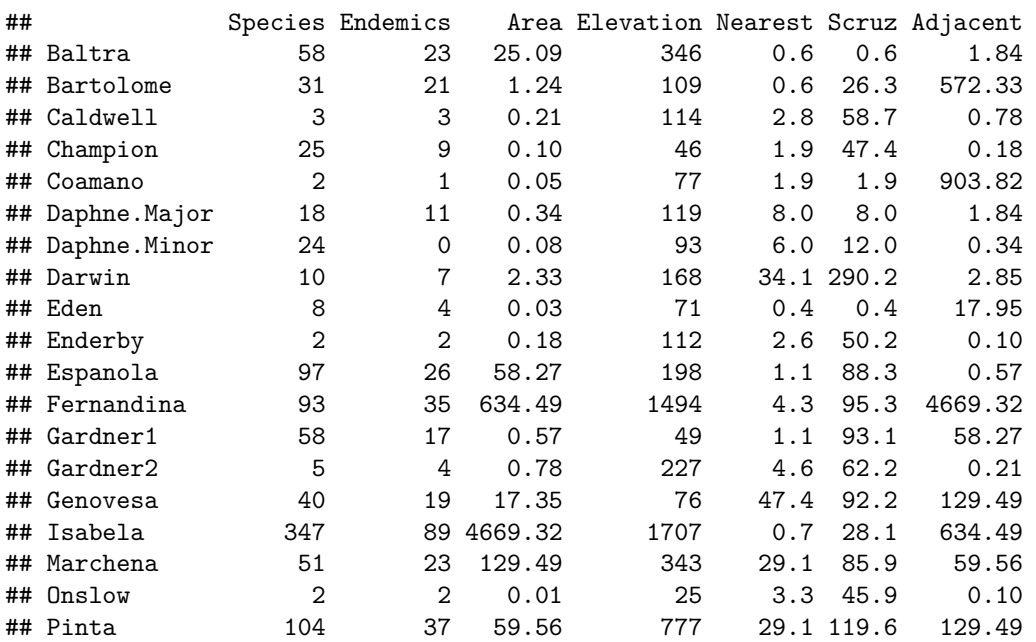

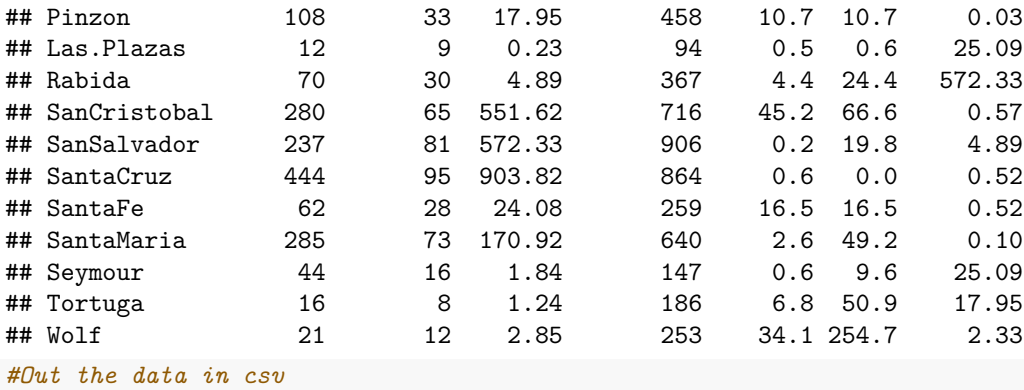

```
#write.csv(gala, file = "gala.csv")
```
#### <span id="page-1-0"></span>**Plot the pairwise scatterplots**

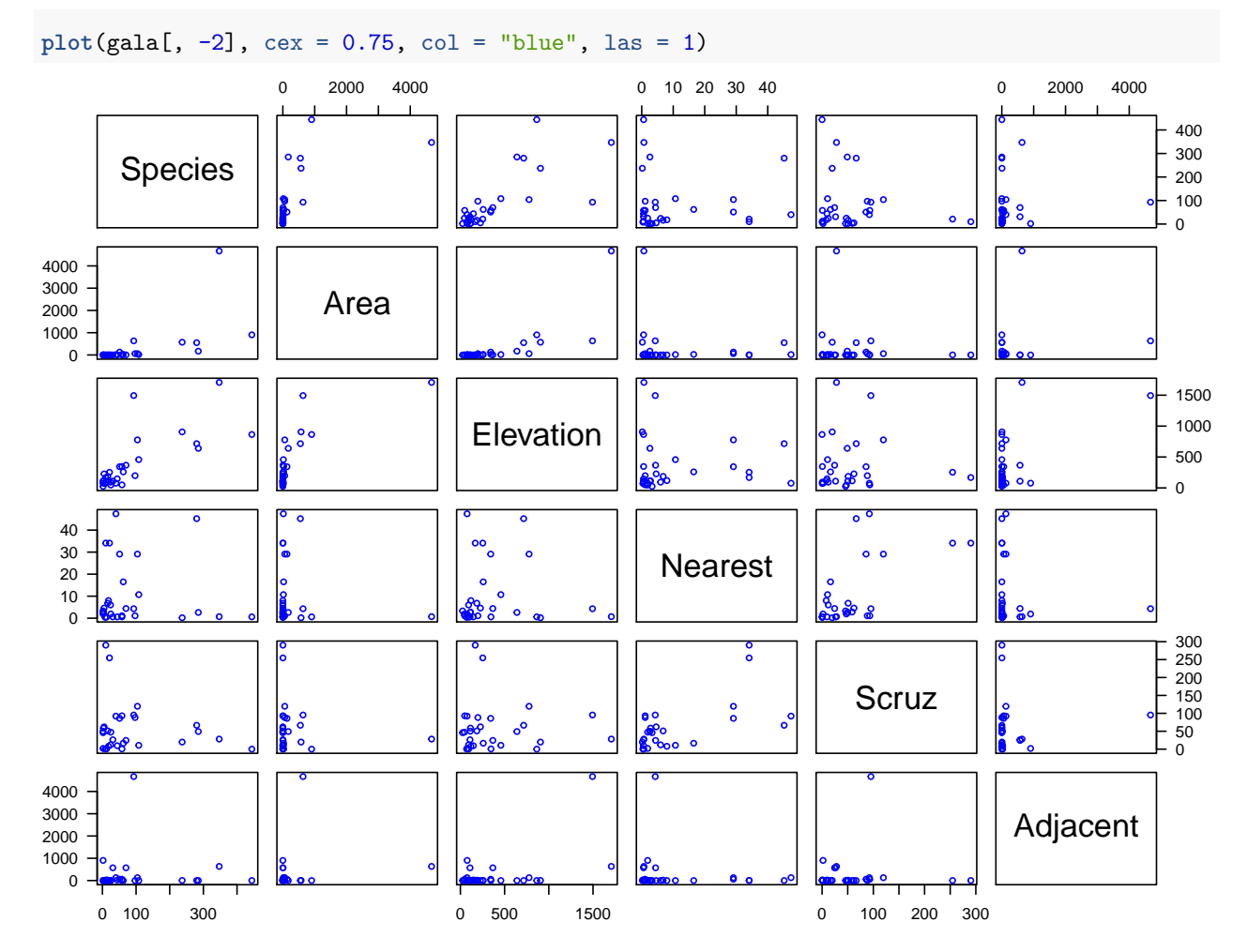

#### <span id="page-1-1"></span>**Correlation matrix**

```
cor(gala[, -2])
```
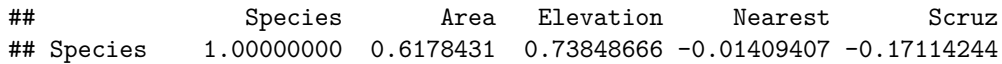

```
## Area 0.61784307 1.0000000 0.75373492 -0.11110320 -0.10078493
## Elevation 0.73848666 0.7537349 1.00000000 -0.01107698 -0.01543829
## Nearest -0.01409407 -0.1111032 -0.01107698 1.00000000 0.61541036
## Scruz -0.17114244 -0.1007849 -0.01543829 0.61541036 1.00000000
## Adjacent 0.02616635 0.1800376 0.53645782 -0.11624788 0.05166066
## Adjacent
## Species 0.02616635
## Area 0.18003759
## Elevation 0.53645782
## Nearest -0.11624788
## Scruz 0.05166066
## Adjacent 1.00000000
```
#### <span id="page-2-0"></span>**Model 1: Fitting a simple linear regression**

Here we use *Elevation* as the predictor as it has the highest correlation with *Species*

```
M1 <- lm(Species ~ Elevation, data = gala)
summary(M1)
##
## Call:
## lm(formula = Species ~ Elevation, data = gala)
##
## Residuals:
## Min 1Q Median 3Q Max
## -218.319 -30.721 -14.690 4.634 259.180
##
## Coefficients:
## Estimate Std. Error t value Pr(>|t|)
## (Intercept) 11.33511 19.20529 0.590 0.56
## Elevation 0.20079 0.03465 5.795 3.18e-06 ***
## ---
## Signif. codes: 0 '***' 0.001 '**' 0.01 '*' 0.05 '.' 0.1 ' ' 1
##
## Residual standard error: 78.66 on 28 degrees of freedom
## Multiple R-squared: 0.5454, Adjusted R-squared: 0.5291
## F-statistic: 33.59 on 1 and 28 DF, p-value: 3.177e-06
```

```
Model 2: Adding Area
```

```
M2 <- lm(Species ~ Elevation + Area, data = gala)
summary(M2)
```

```
##
## Call:
## lm(formula = Species ~ Elevation + Area, data = gala)
##
## Residuals:
## Min 1Q Median 3Q Max
## -192.619 -33.534 -19.199 7.541 261.514
##
## Coefficients:
## Estimate Std. Error t value Pr(>|t|)
## (Intercept) 17.10519 20.94211 0.817 0.42120
```

```
## Elevation 0.17174 0.05317 3.230 0.00325 **
## Area 0.01880 0.02594 0.725 0.47478
## ---
## Signif. codes: 0 '***' 0.001 '**' 0.01 '*' 0.05 '.' 0.1 ' ' 1
##
## Residual standard error: 79.34 on 27 degrees of freedom
## Multiple R-squared: 0.554, Adjusted R-squared: 0.521
## F-statistic: 16.77 on 2 and 27 DF, p-value: 1.843e-05
Model 3: Adding Adjacent
M3 <- lm(Species ~ Elevation + Area + Adjacent, data = gala)
summary(M3)
##
## Call:
## lm(formula = Species ~ Elevation + Area + Adjacent, data = gala)
##
## Residuals:
## Min 1Q Median 3Q Max
## -124.064 -34.283 -8.733 27.972 195.973
##
## Coefficients:
## Estimate Std. Error t value Pr(>|t|)
## (Intercept) -5.71893 16.90706 -0.338 0.73789
## Elevation 0.31498 0.05211 6.044 2.2e-06 ***
## Area -0.02031 0.02181 -0.931 0.36034
## Adjacent -0.07528 0.01698 -4.434 0.00015 ***
## ---
## Signif. codes: 0 '***' 0.001 '**' 0.01 '*' 0.05 '.' 0.1 ' ' 1
##
## Residual standard error: 61.01 on 26 degrees of freedom
## Multiple R-squared: 0.746, Adjusted R-squared: 0.7167
## F-statistic: 25.46 on 3 and 26 DF, p-value: 6.683e-08
Full Model
M4 <- lm(Species ~ Elevation + Area + Adjacent + Nearest + Scruz, data = gala)
summary(M4)
##
## Call:
## lm(formula = Species ~ Elevation + Area + Adjacent + Nearest +
## Scruz, data = gala)
##
## Residuals:
## Min 1Q Median 3Q Max
## -111.679 -34.898 -7.862 33.460 182.584
##
## Coefficients:
## Estimate Std. Error t value Pr(>|t|)
## (Intercept) 7.068221 19.154198 0.369 0.715351
## Elevation 0.319465 0.053663 5.953 3.82e-06 ***
## Area -0.023938 0.022422 -1.068 0.296318
```

```
## Adjacent -0.074805 0.017700 -4.226 0.000297 ***
             0.009144 1.054136 0.009 0.993151
## Scruz -0.240524 0.215402 -1.117 0.275208
## ---
## Signif. codes: 0 '***' 0.001 '**' 0.01 '*' 0.05 '.' 0.1 ' ' 1
##
## Residual standard error: 60.98 on 24 degrees of freedom
## Multiple R-squared: 0.7658, Adjusted R-squared: 0.7171
## F-statistic: 15.7 on 5 and 24 DF, p-value: 6.838e-07
```
#### <span id="page-4-0"></span>**Parameter Estimation**

```
X <- model.matrix(M4)
y <- gala$Species
# regression parameters
beta_hat <- solve(t(X) %*% X) %*% t(X) %*% y
#beta_hat_faster <- solve(crossprod(X), crossprod(X, y))
# fitted values
y_hat <- X %*% solve(t(X) %*% X) %*% t(X) %*% y
```
#### <span id="page-4-1"></span>**ANOVA**

**anova**(M4)

```
## Analysis of Variance Table
##
## Response: Species
## Df Sum Sq Mean Sq F value Pr(>F)
## Elevation 1 207828 207828 55.8981 1.023e-07 ***
## Area 1 3307 3307 0.8895 0.3550197
## Adjacent 1 73171 73171 19.6804 0.0001742 ***
## Nearest 1 2909 2909 0.7823 0.3852165
## Scruz 1 4636 4636 1.2469 0.2752082
## Residuals 24 89231 3718
## ---
## Signif. codes: 0 '***' 0.001 '**' 0.01 '*' 0.05 '.' 0.1 ' ' 1
```
<span id="page-4-2"></span>**General Linear Test**

```
anova(M1, M2)
```

```
## Analysis of Variance Table
##
## Model 1: Species ~ Elevation
## Model 2: Species ~ Elevation + Area
## Res.Df RSS Df Sum of Sq F Pr(>F)
## 1 28 173254
## 2 27 169947 1 3307 0.5254 0.4748
par(las = 1, mar = c(4.1, 4.1, 1.1, 1.1))
xg <- seq(0, 3, 0.01)
yg <- df(xg, 1, 27)
plot(xg, yg, type = "l", xaxs = "i", yaxs = "i", lwd = 1.6,xlab = "F test statistic", ylab = "Density")
```
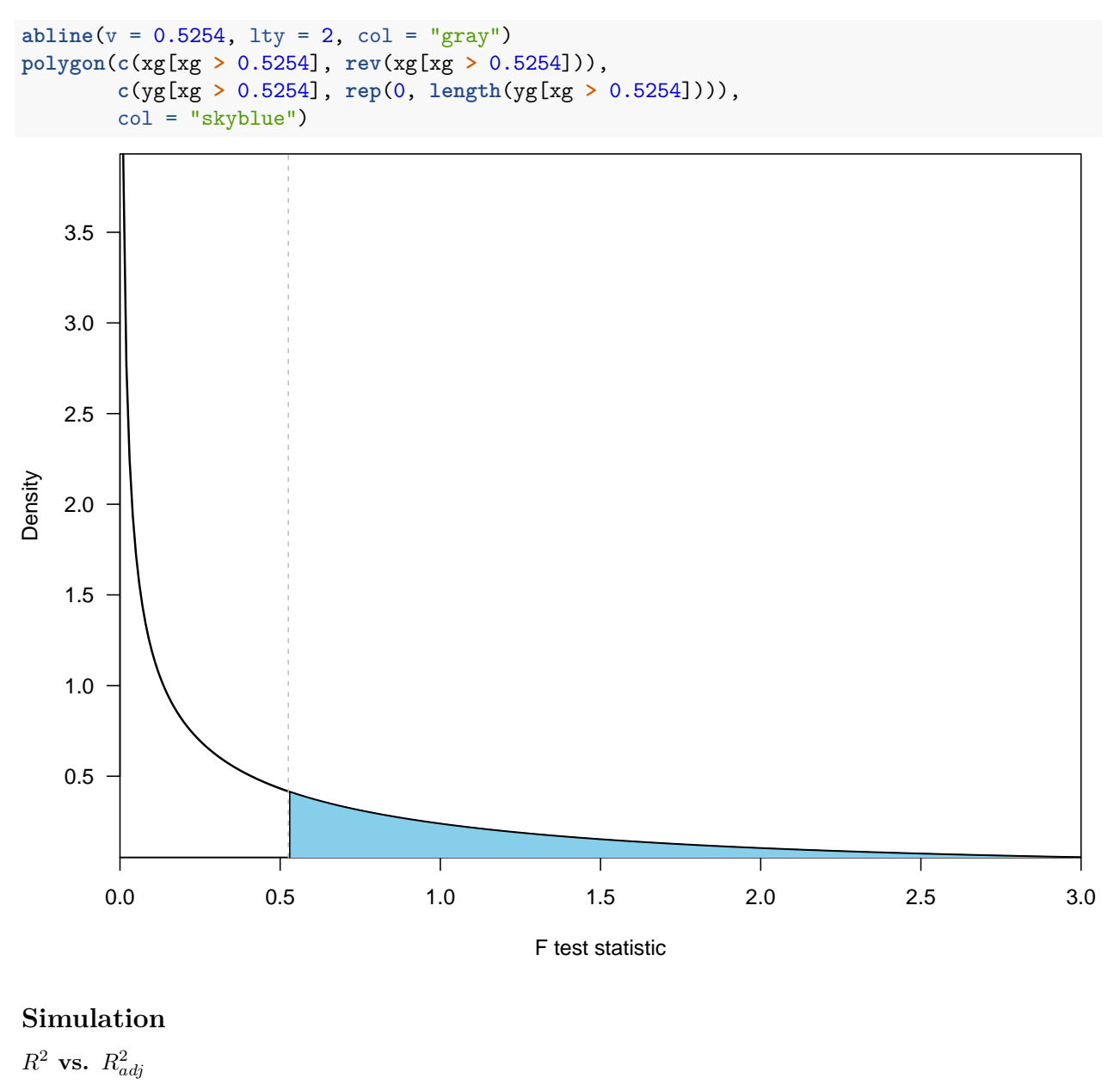

```
set.seed(123)
N = 500x1 <- replicate(N, rnorm(30))
x2 <- replicate(N, rnorm(30))
y1 <- apply(x1, 2, function(x) 5 + 2 * x + rnorm(30, 0, 1))
R.sq \leftarrow array(dim = c(N, 4))for (i in 1:N){
  R.sq[i, 1] = \text{summary}(\ln(\text{y1}[, i] \sim \text{x1}[, i]))$r.squared
  R.sq[i, 2] = summary(lm(y1[, i] ~ x1[, i]))$adj.r.squared
  R.sq[i, 3] = summary(lm(y1[, i] ~ x1[, i] + x2[, i]))$r.squared
  R.sq[i, 4] = summary(lm(y1[, i] ~ x1[, i] + x2[, i]))$adj.r.squared
}
```

```
par(las = 1)
plot(R.sq[, 1], R.sq[, 3], pch = 16, cex = 0.65, col = "blue",
     xlab = expression(paste("Model 1: ", R^2)),
    ylab = expression(paste("Model 2: ", R^2)))
abline(0, 1)
```
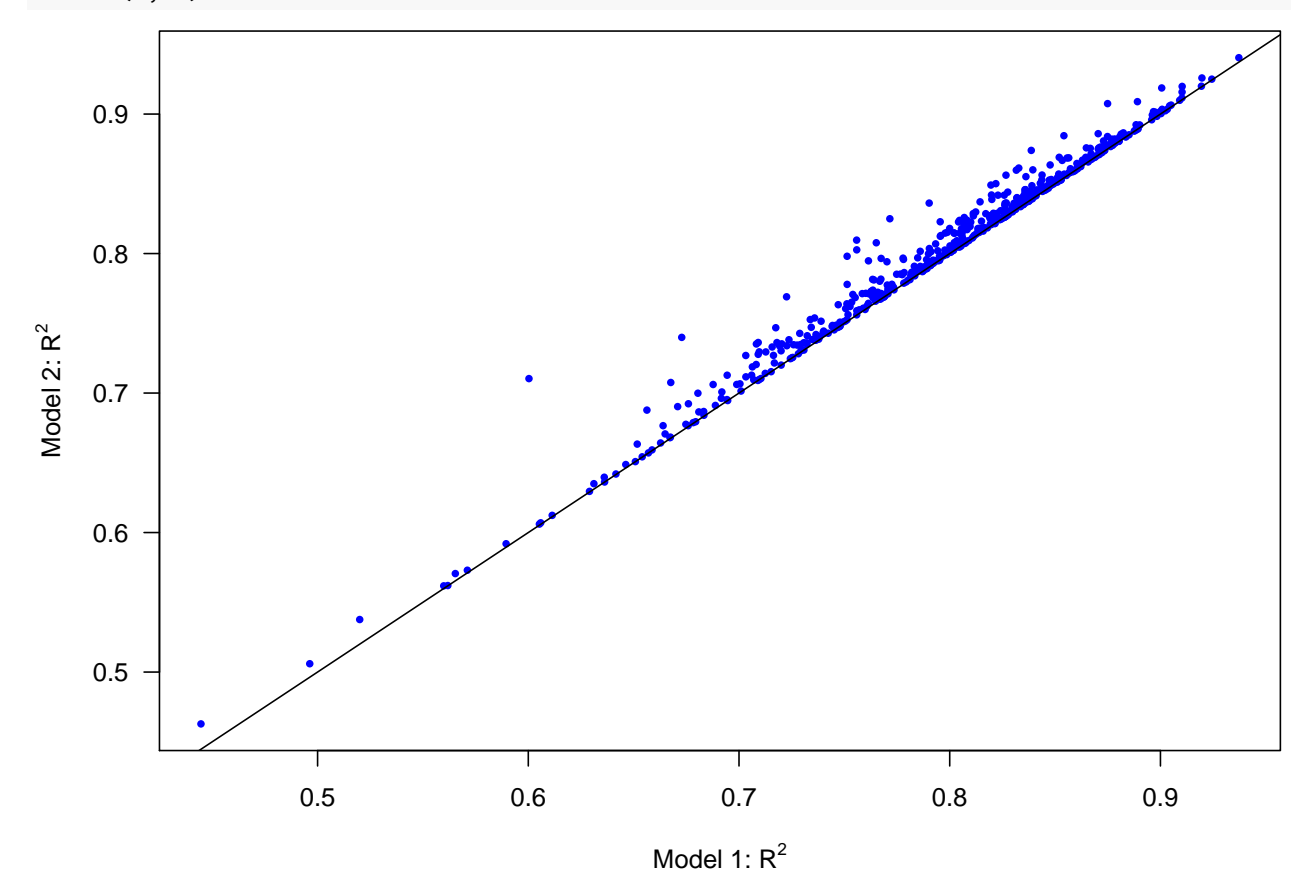

**boxplot**(R.sq[, 3] **-** R.sq[, 1], las = 1)  $abline(h = 0, lty = 2, col = "red")$ 

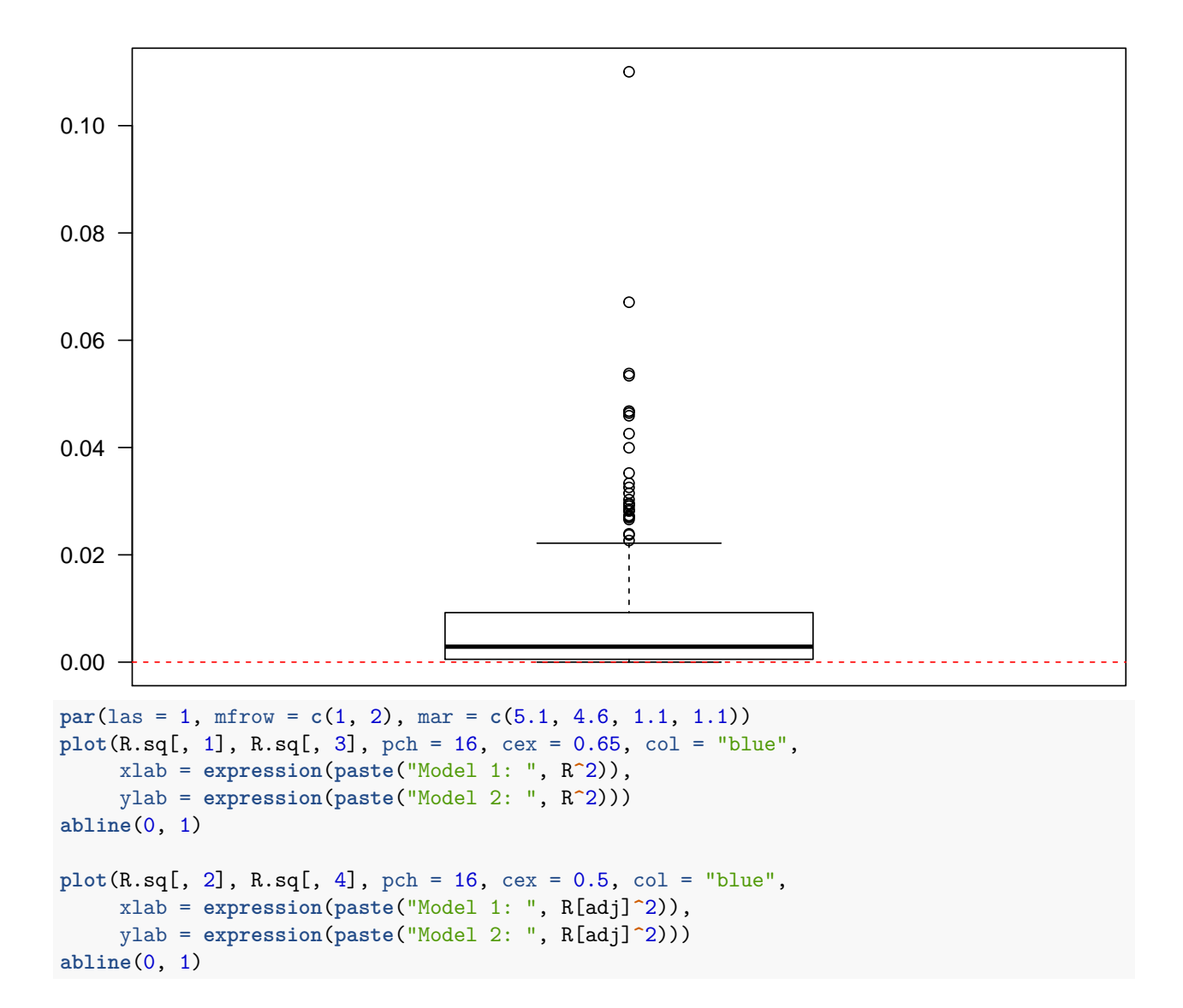

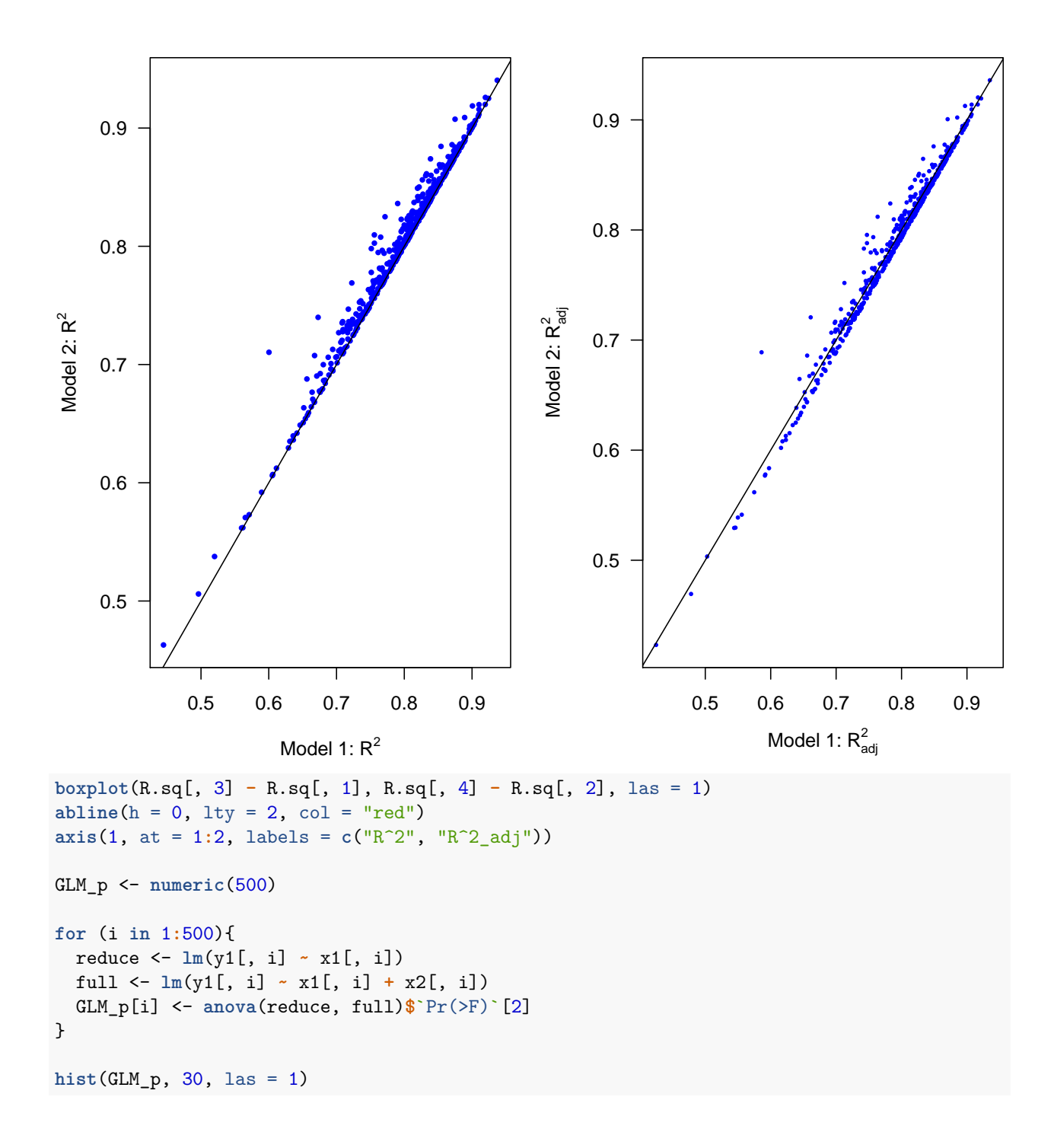

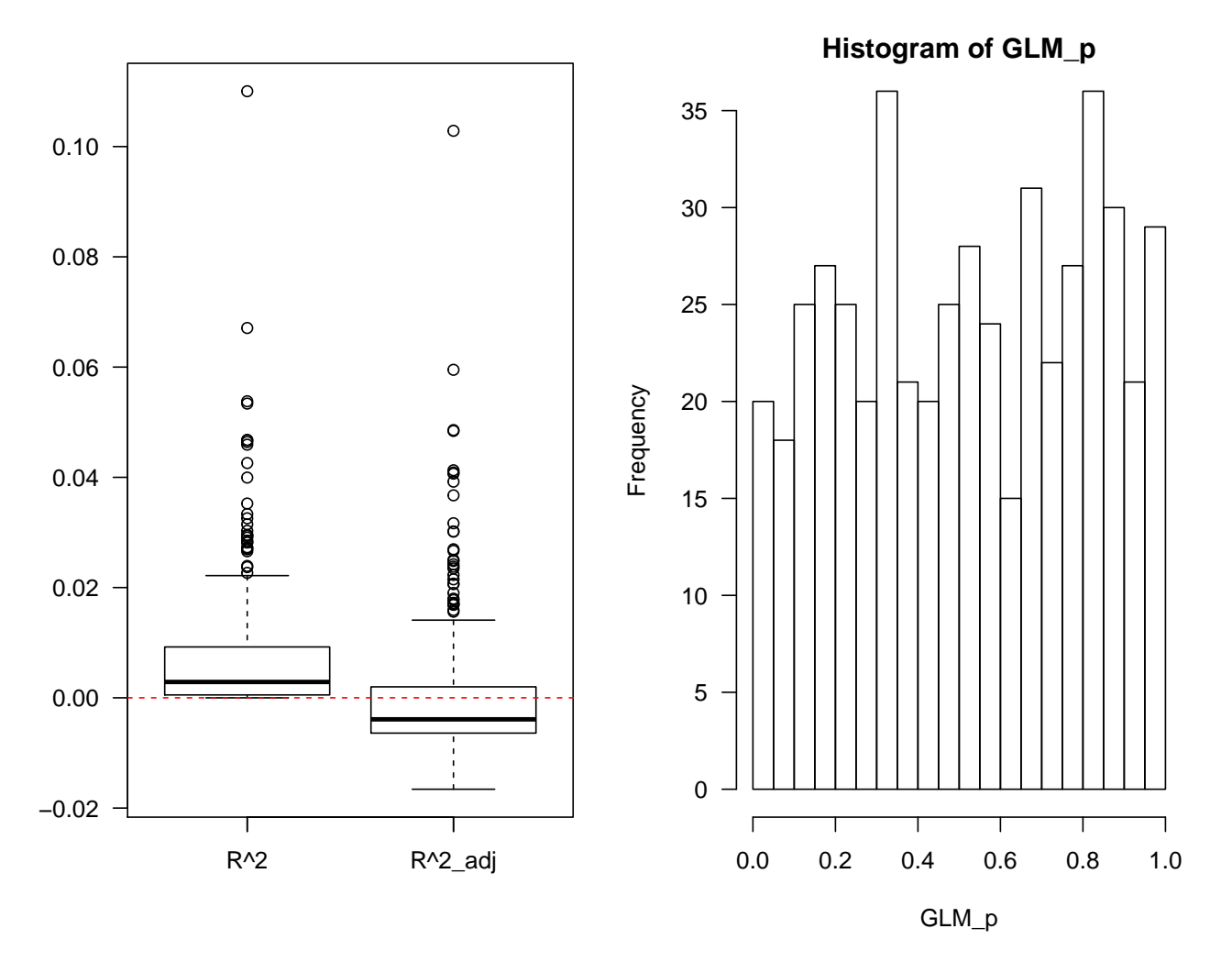

#### <span id="page-9-0"></span>**Multicollinearity**

```
library(MASS)
x <- replicate(N, mvrnorm(n = 30, c(0, 0), matrix(c(1, 0.9, 0.9, 1), 2)))
y <- array(dim = c(30, N))
for (i in 1:N){
  y[, i] = 4 + 0.8 * x[, 1, i] + 0.6 * x[, 2, i] + rnorm(30)
}
beta \leftarrow \text{array}( \text{dim} = c(3, N))for (i in 1:N){
  beta[, i] <- lm(y[, i] ~ x[, 1, i] + x[, 2, i])$coefficients
}
```